## **Inhaltsverzeichnis**

# **Datei:Firmware 2820.JPG**

#### **[Aktuelle Version vom 28. Dezember 2008, 22:33 Uhr](https://wiki.oevsv.at/w/index.php?title=Datei:Firmware_2820.JPG&oldid=2213) [\(Quelltext anzeigen\)](https://wiki.oevsv.at/w/index.php?title=Datei:Firmware_2820.JPG&action=edit)** [Oe1mcu](https://wiki.oevsv.at/wiki/Benutzer:Oe1mcu) [\(Diskussion](https://wiki.oevsv.at/w/index.php?title=Benutzer_Diskussion:Oe1mcu&action=view) | [Beiträge](https://wiki.oevsv.at/wiki/Spezial:Beitr%C3%A4ge/Oe1mcu)) (OE3MSU)

(kein Unterschied)

### Aktuelle Version vom 28. Dezember 2008, 22:33 Uhr

OE3MSU

#### Dateiversionen

Klicken Sie auf einen Zeitpunkt, um diese Version zu laden.

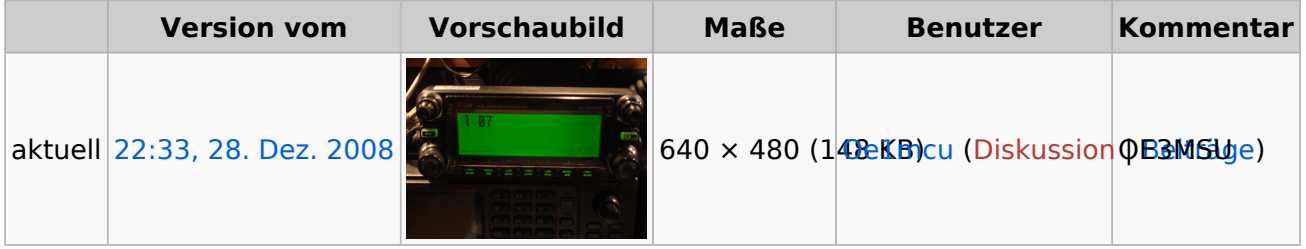

Sie können diese Datei nicht überschreiben.

#### Dateiverwendung

Die folgende Seite verwendet diese Datei:

 $\bullet$  [ICOM IC-E2820](https://wiki.oevsv.at/wiki/ICOM_IC-E2820)

#### Metadaten

Diese Datei enthält weitere Informationen, die in der Regel von der Digitalkamera oder dem verwendeten Scanner stammen. Durch nachträgliche Bearbeitung der Originaldatei können einige Details verändert worden sein.

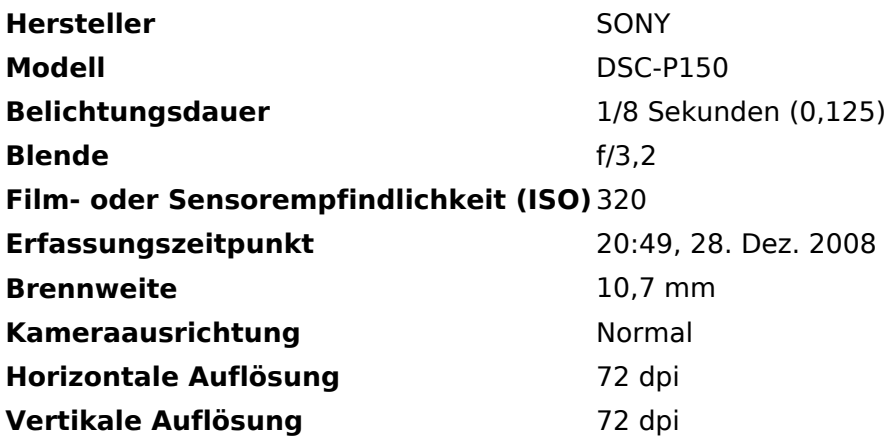

# **BlueSpice4**

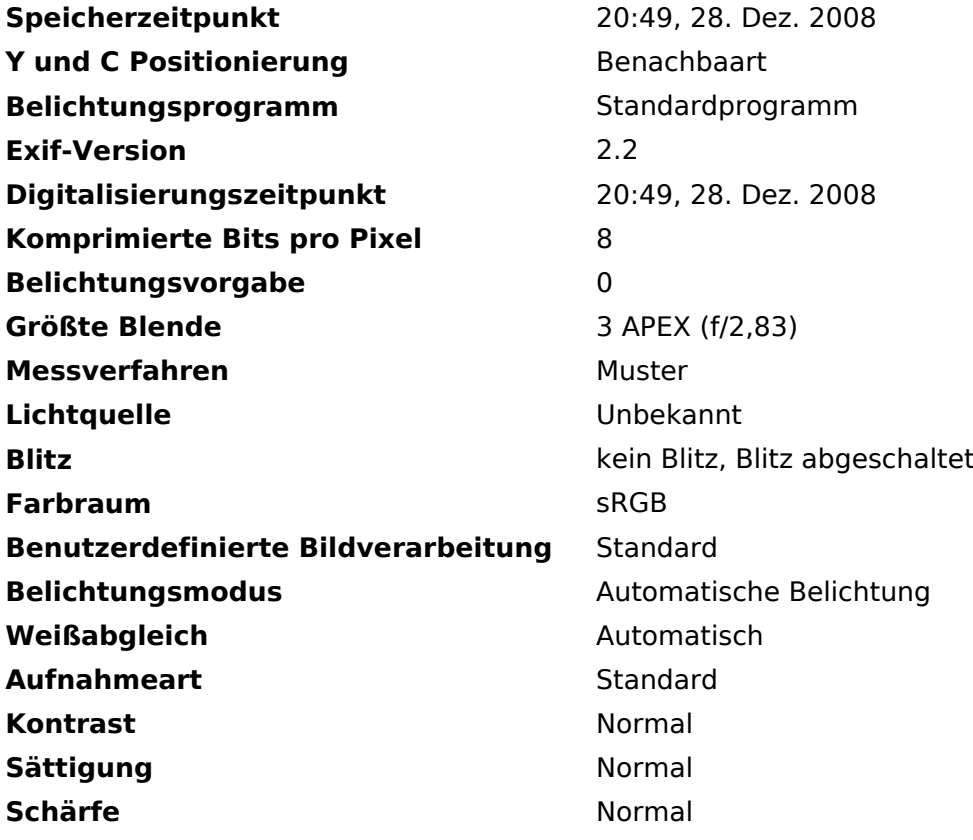